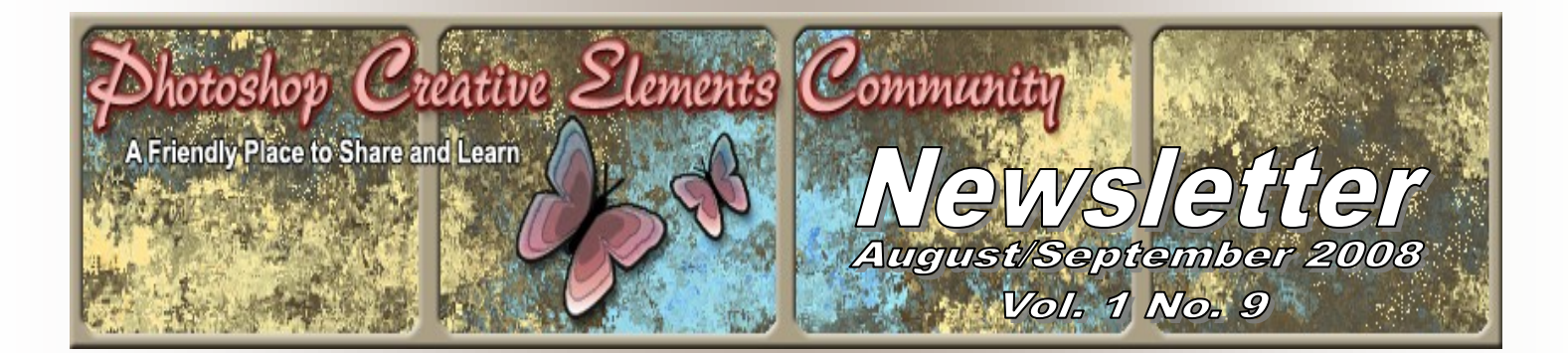

#### **Inside this issue…**

Interview with Pam, aka Bonnylass Quick Sketch Tutorial by Rusty Where in the World - Montreuil - Bellay from Michel B Freebie Frames by Shari, aka Smiles July and August Hall of Fame Image of the Month July and August Scrap of Fame Page of the Month MEM Have you seen this site???

#### **Congratulations Amy aka 2Cairns**

Amy designed the header on this issue and soon you will see it every time you visit the forum. Thank you to all who submitted headers in the Design the Forum Header Challenge

Other entries: Jancy, Amanda and Judy

(In the event there are no submissions for October, Jancy's header will be the next one used as her header was voted 2nd favorite.)

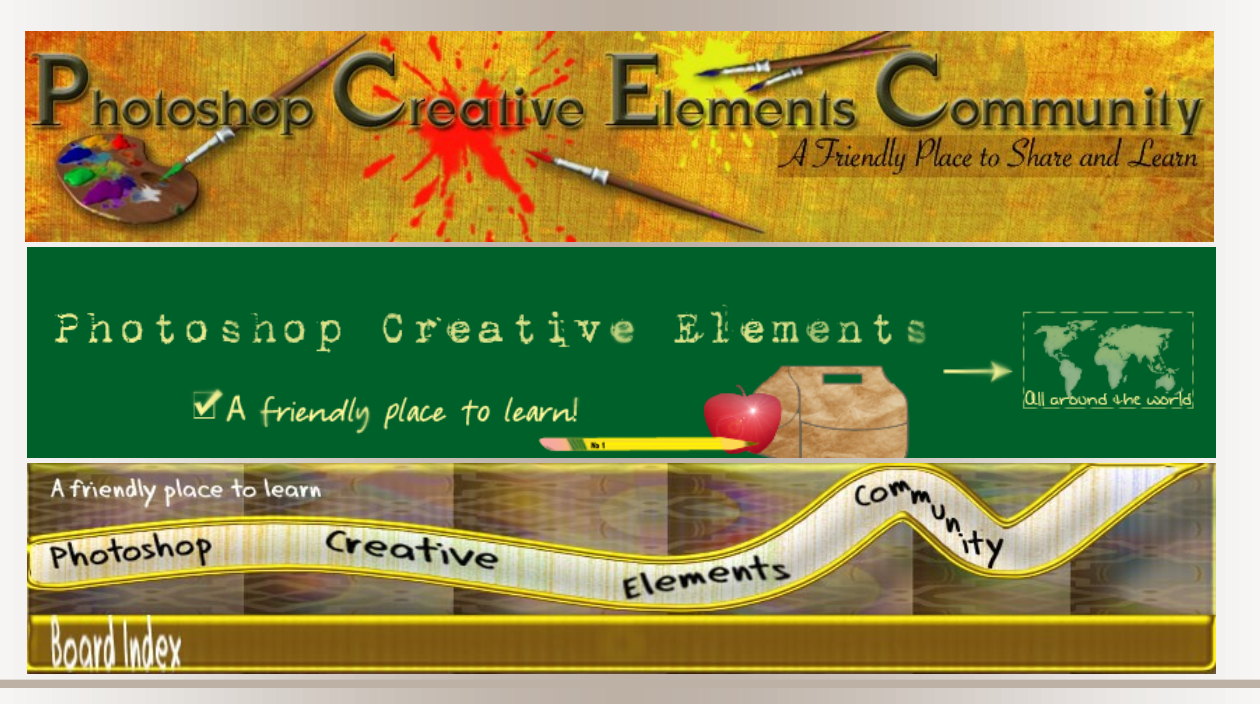

Check the forum for the new challenge for October

#### **PCEC Newsletter 9 Question and Answer**

#### **w/ Pam aka Bonnylass**

#### **by Jen Clark**

Will you tell us a little about yourself? Location/Career/Spouse/Children Married second time around to Andy, we have five children between us and five grandchildren, My two boys actually share a house with Andy"s son and girlfriend here in Adelaide.

What was the first thing that made you want to start using a camera? (Special photo, the equipment, or anything that sticks out in your mind.

Basically after my marriage broke up I bought my first computer, I think it saved my sanity in those dark hours of loneliness, shortly afterwards came my first digital camera a Canon 1.6 megapixels. More than happy with this camera till I received an e-mail with photos of such quality I just had to have a better one, now five cameras later I am longing to have the latest Canon.

How did you find your way to Adobe Photoshop Elements/CS.

Had to be Andy"s influence, when I met Andy I was computer illiterate, on our first date he asked me" what sort of a computer do I have?" "A black one" I replied. He introduced me to Photoshop 4 and I have moved on from there, being very very self taught but I have over taken Andy in my knowledge, and he encourages with everything I do. Only this week I hunted down a book I wanted HOW TO CHEAT IN ELEMENTS PHOTODHOP 6 there was only one in South Australia and he did a two hour return journey into the city to buy it for me.

What, if any, are your favorite plugins for elements/ CS.

Really not had a lot to do with plug ins, hopefully something that will come into my repertoire as my knowledge grows

What books are in your personal library dealing with photography and photoshop? Do you favor one over the other? If so, which one and why? OMG I am addicted to books my thirst for knowledge is huge How to cheat in Photoshop Elements 6 Assorted Classroom in a Book Photoshop versions Photoshop 6 Down and Dirty Tricks How to Wow with Photoshop Lots lots more……………..addicted to magazines also, I suppose I have not got a favorite book I get a little something from all of them and go back to them time and time again for inspiration.

What is your favorite person/place or thing to photograph? Why?

The ever changing Australian scenery, Australia is a land of huge comparisons, from booming cities to the Australian Bush, I have lived here 27 years and It never seizes to amaze me, the magnificent Murray River where we spend our summer holidays just meandering along on a houseboat, not one days is ever the same. Mind my Great Dane Canny comes a close second.

What was the one thing in photography have you had a hard time learning? Patience……….and to learn to use my camera to its best ability

What does your camera bag consist of? (list all lens, filter, books, even gum wrappers!!) Panasonic FZ30 Panasonic FZ25 Panasonic DMC FXO1 Point and shoot Lowerpro Bag External Flash No extra lens Cheatsheet for all the settings on the cameras

What is the next thing on your must have list and list all of them. Canon EOS 5D Digital SLR Camera

What is your favorite photo and why? Was this a planned capture or a chance shot? (Please include the photo)

My favorite photo was taken In Whitby North Yorkshire, I was at the old ruins of Whitby Abby and zoomed in through an old doorway, when I first saw the photo on my computer I fell in love in with it, I have it on my wall at work here in Australia, if you look closely through the doorway you can see a road winding away, that road leads to home to where I was born and brought up, and when times get tough I take five minutes to wander that road again, and I seem to get rejuvenated and ready to face the days battles again.

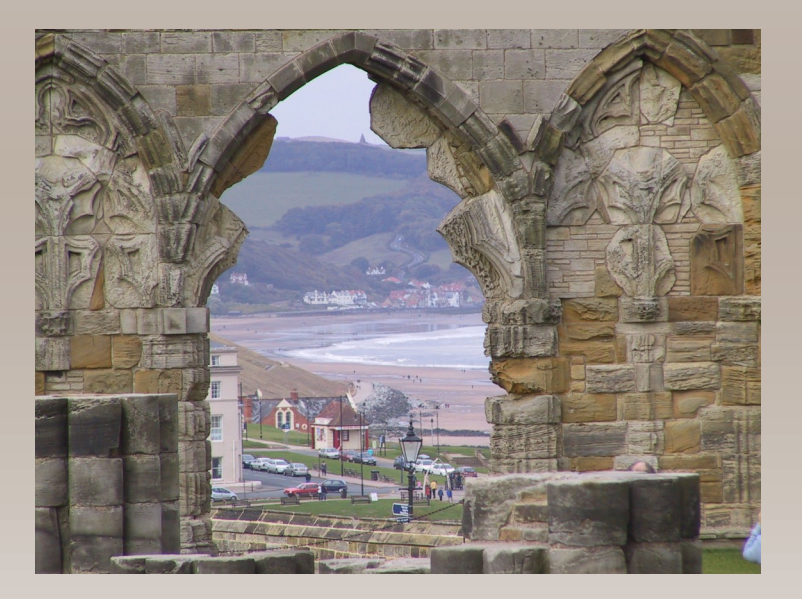

How much time would you say you average on photography each week? Well not as much as photography as I would like but time actually spent on the computer learning how to improve my photography and Photoshop work could be up to 20 hours a week, mainly early hours of the morning before work and at the weekends.

What are your hobbies/interest (including the obvious, photography) and in what order would you place them in from favorite to least favorite?

- 1. Photography/Photoshop
- 2. Reading thrillers drama series anything really as long as it grabs my attention
- 3. Moves

That"s is about all I have time for as I still work full time.

### **QUICK SKETCH By Rusty**

There are a lot of excellent tutorials on how to turn a photo into a sketch. Here is something I stumbled into that is so fast, it's scary.

Here is my starting image.

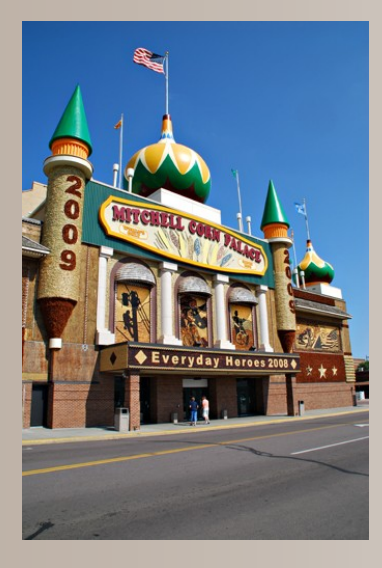

Ctrl-J to duplicate the background layer and apply: Filter > Sketch > Photocopy

I always kick the darkness up all the way to "50" because I want the lines to be obvious. A very low number for detail will produce a simple outline. Change the blend mode of your sketch layer to Multiply. That's it, you are done! Copy layer, apply one filter, change blend mode.

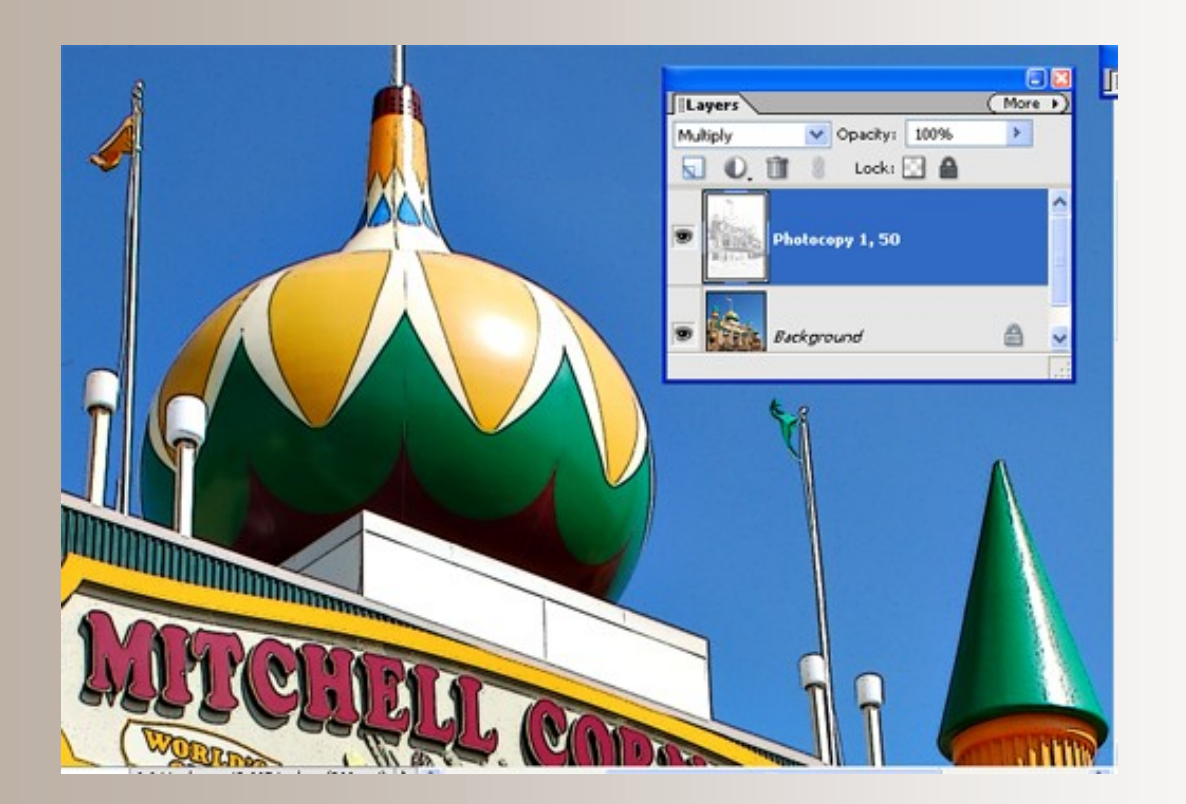

If you want to see the lines you have added, switch the blend mode back and forth between Overlay and Multiply and it will become obvious. If you want to make your lines heavier, just keep copying that sketch layer and stop when it "looks right".

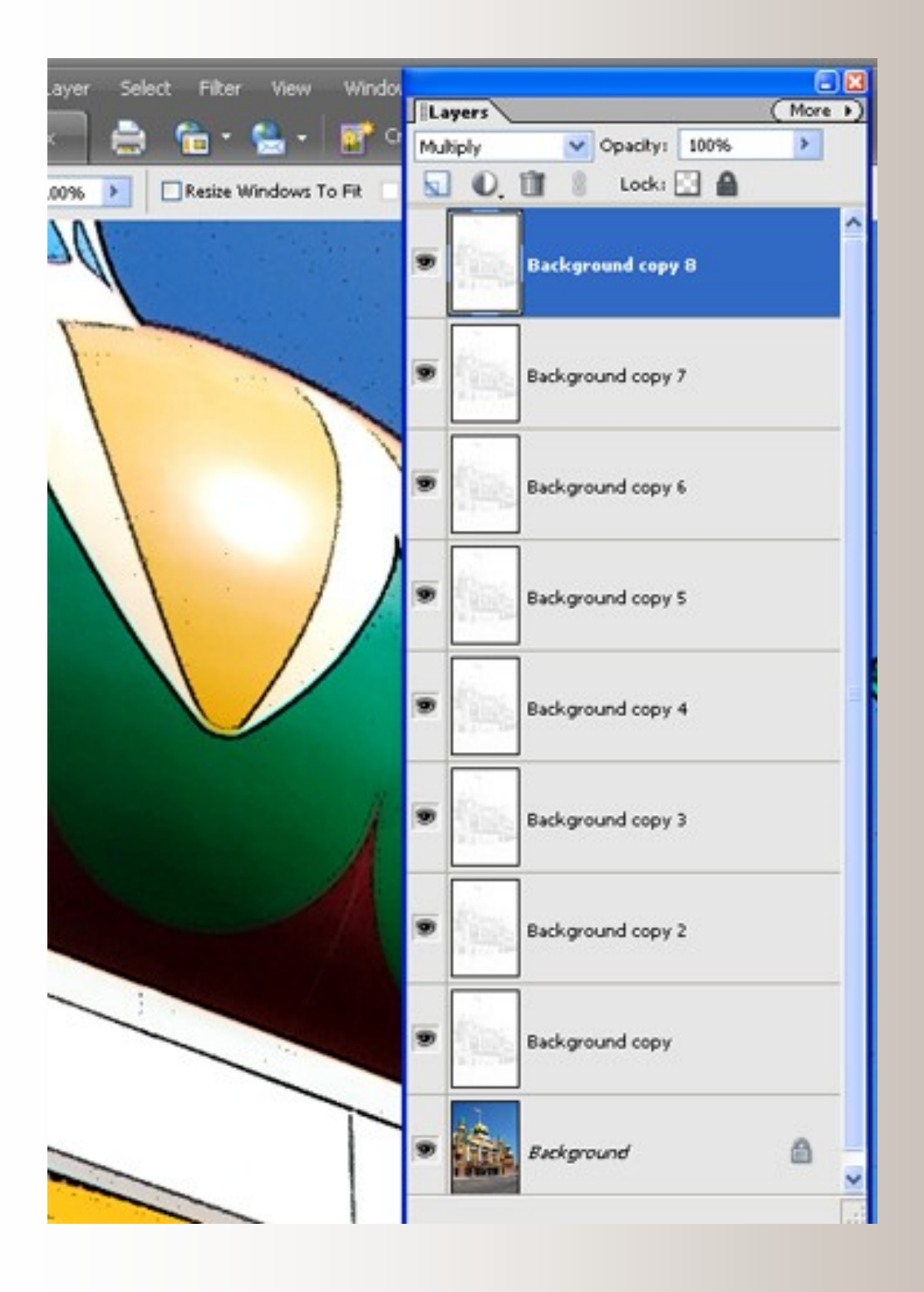

If you want your creation to look more like a full sketch and not just an outline sketch, use a higher number for detail when the sketch filter is applied. There is no preview available so it"s pretty much trial and error.

Here is what it looks like with "4" used for detail.

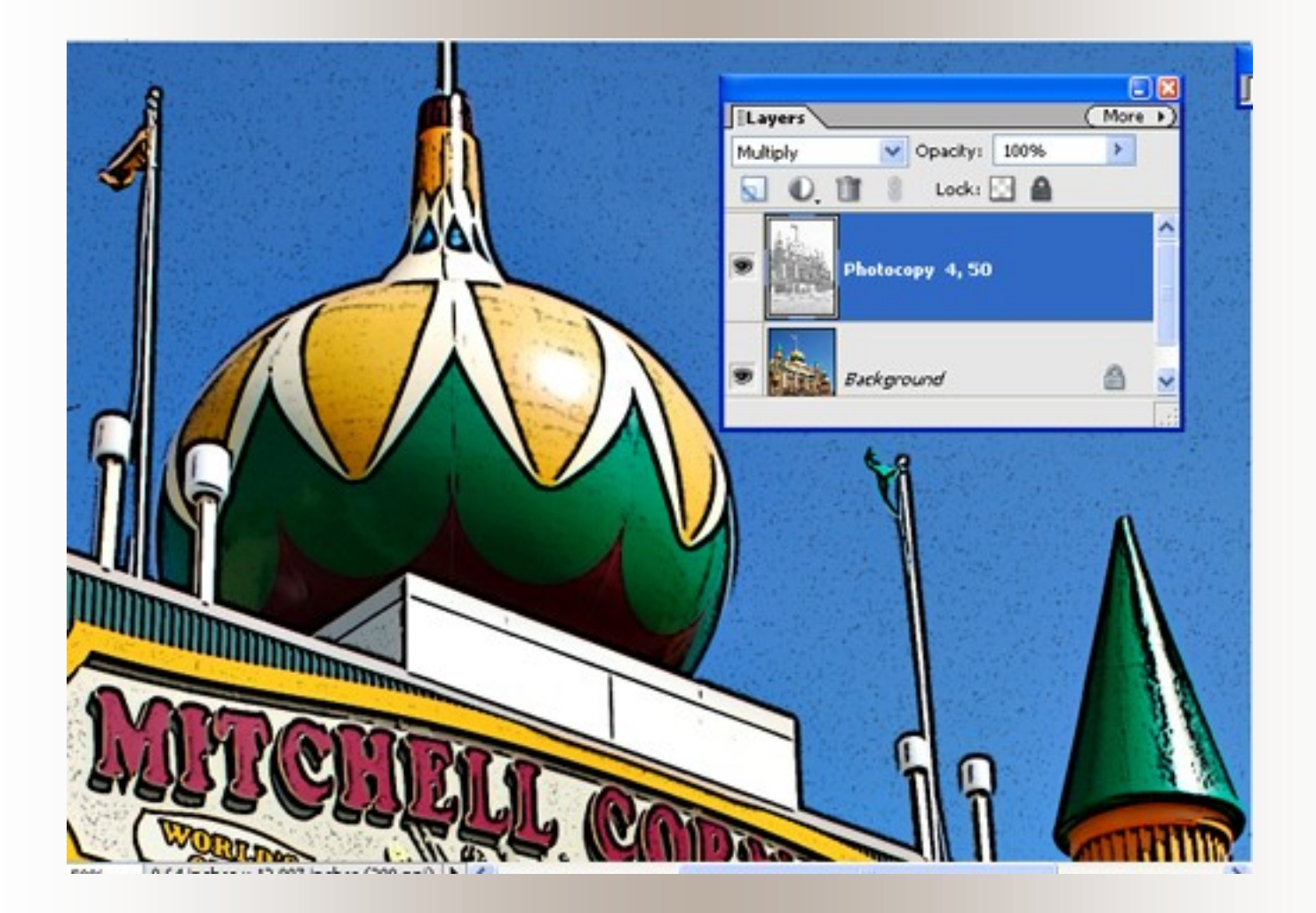

Told you it was fast and easy.

Rusty

### Montreuil-Bellay - France By Michel B

Montreuil-Bellay is the village of my first job. It's also the village where I met my wife. Later, we had our home built there in 1974, then, two years later we found jobs in Paris. Since then, we live partly in a rented apartment in Paris, partly in our home in this charming village in the Loire Valley, three and a half hour of Paris by highway. All our children have found jobs around Paris, which is not so easy in Montreuil-Bellay,

It is a very nice area for tourists, and a number of British and Dutch neighbors have chosen to live there. With 4500 inhabitants, it is mainly known for its château:

#### <http://www.chateau-de-montreuil-bellay.fr/castle/index.php>

It was a fortress to control the outskirts of the province of Anjou (Angers) from the neighboring Touraine (Tours) and Poitou (Poitiers). The château is still privately owned and you can visit it. As you can see on their website, wine is an important side of the economical and cultural life in Anjou. There is also a wide variety of agricultural productions and an industrial zone on the site of an important American camp of WW2, You also can have a look at a Viovio Gallery I made after a snow storm: <http://www.viovio.com/photos/gallery/21175>

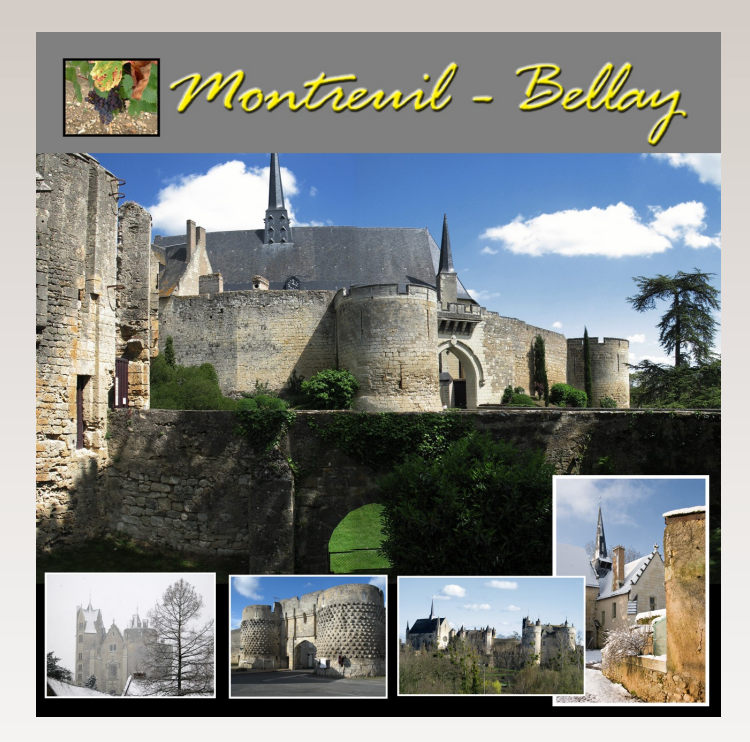

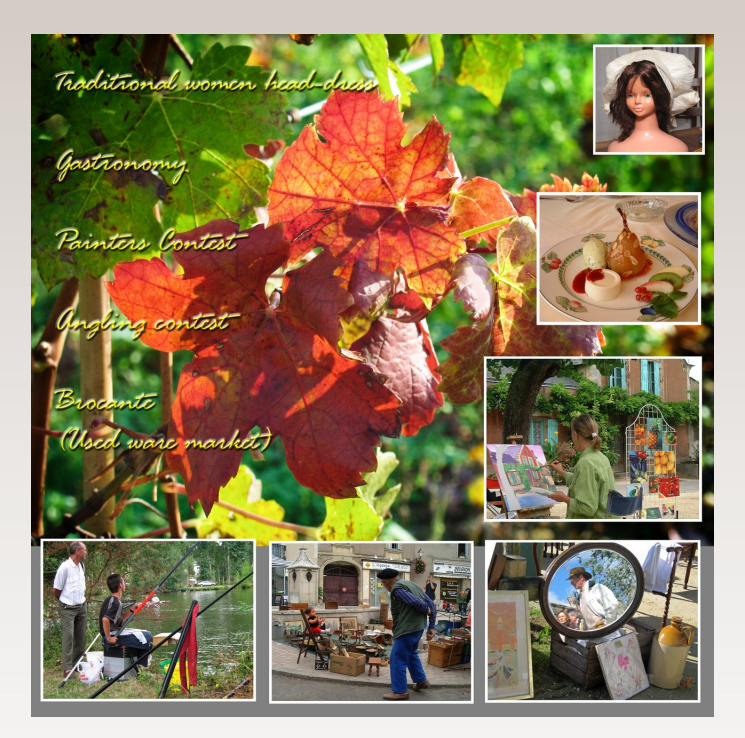

Apart from the wonderful château and the impressive fortified walls surrounding the town, the landscape of the river Thouet is very attractive. Even though life in a small country village is sometimes very dull, there are a lot of events organized:

Festival de Mai: many shows with actors, musicians etc

Frequent national contest for anglers

brocantes : public second hand goods dealing, antiques

Festival de la BD: festival for cartoon editors

On Bastille day: show of illuminated boats with fireworks

Fête des dahlias: rich exhibition of those splendid flowers

journée des peintres dans la ville: day of painters amid the town, with many prizes

Another nice fact about Montreuil-Bellay is that it is surrounded by very different, but very nice other not so small towns and tourists sites. Within a radius of 20 km you can visit:

 -Saumur, an exceptional Château dominating the river Loire, and the mecca of traditional French equitation which hosts the renowned 'Cadre Noir', It is also a controlled wine denomination for local wines of many kinds, extremely pleasant... and still affordable.

 -Doué la Fontaine: Site of an ancient roman circus and 'Cité de la rose' because its special soil accounts for the main production of rose-trees in France. In July takes place the 'festival de la rose' with both splendid floral exhibitions in the old galleries and many shows with renowned singers and artists. Its zoo garden is exceptional,

-Brézé: An amazing and unique castle, built on a very ancient site which can be visited only since a few years.

[http://www.chateaudebreze.com/gb\\_fram.html](http://www.chateaudebreze.com/gb_fram.html)

-l'Abbaye de Fontevraud: Well known from our British neighbors, it is the burrying place of the Plantagenets:

[http://www.abbaye-fontevraud.com/web/abbayedefontevraud-decouvrir\\_l\\_abbaye\\_de\\_fontevraud-3-3.html](http://www.abbaye-fontevraud.com/web/abbayedefontevraud-decouvrir_l_abbaye_de_fontevraud-3-3.html)

(download the English translation of the guide)

And in one hour radius around Montreuil-Bellay, you can visit other Châteaux de la Loire, such as Chinon, Azay-lerideau or bigger towns like Angers, Tours or Poitiers. I know, with the dollar rate, gas price... but Internet is free, and most meaningful sites have English versions. And even if not translated, the photos speak for themselves.

# **DOUÉ LA FONTAINE**

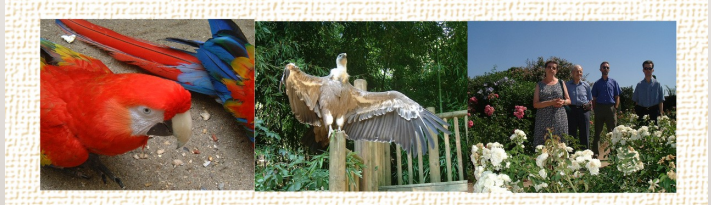

BRÉZÉ

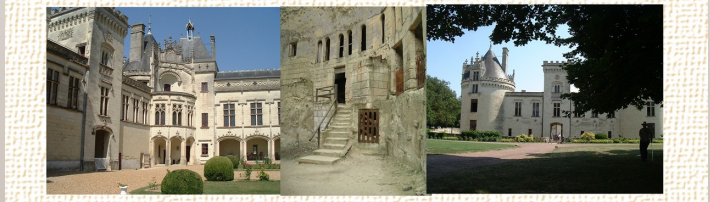

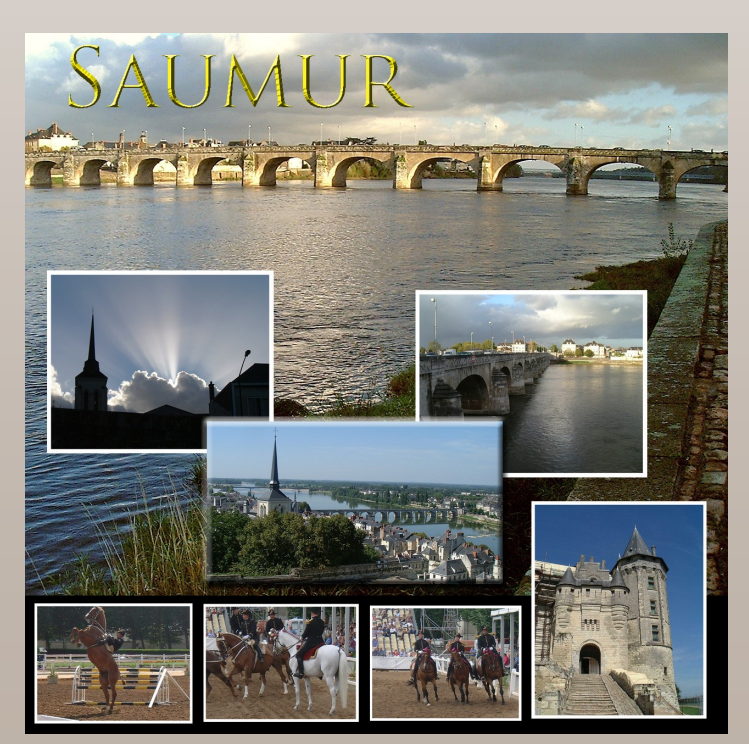

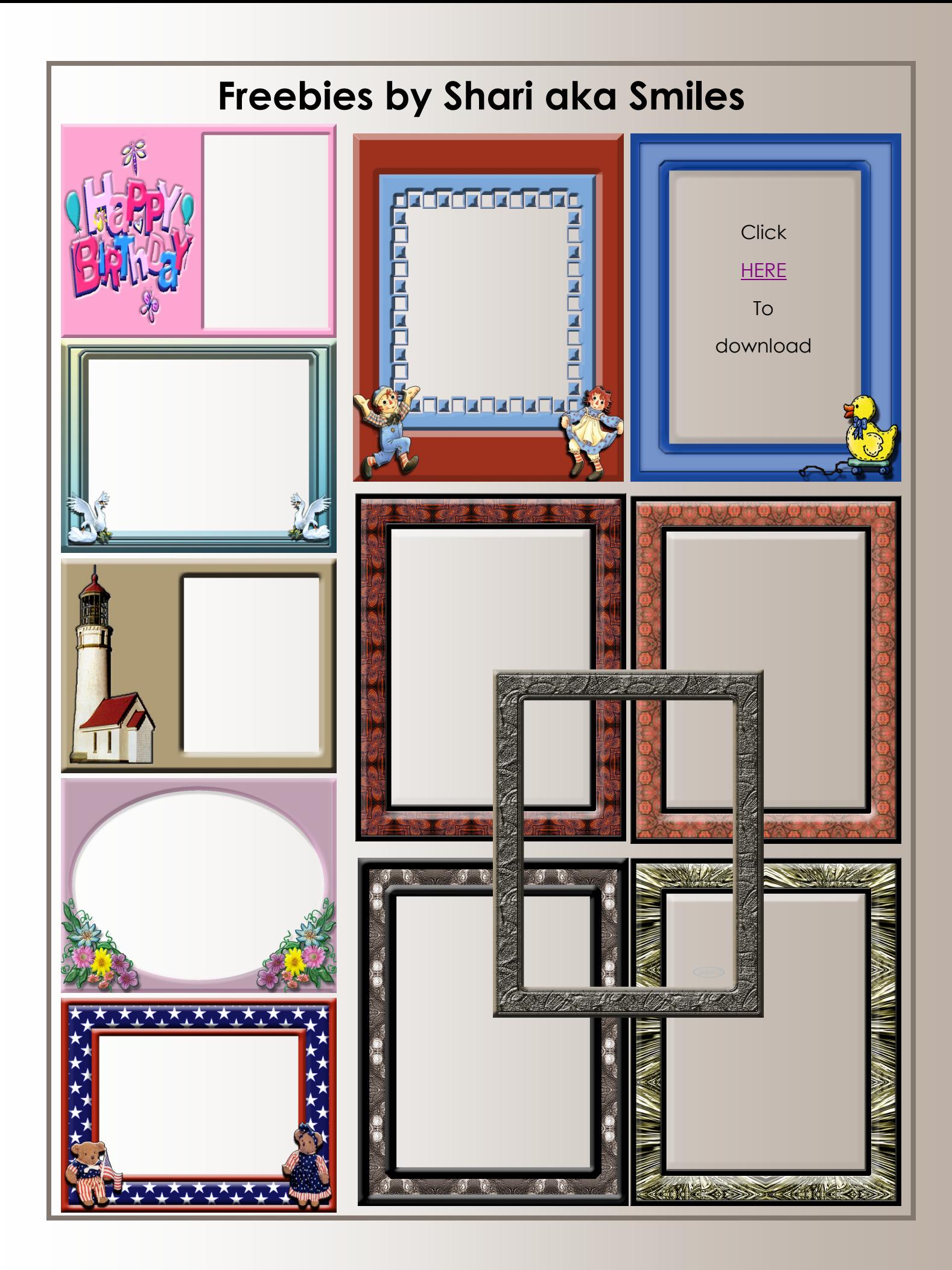

## **July Hall of Fame Image of the Month Tag Judge Charotte aka Cmcburnett**

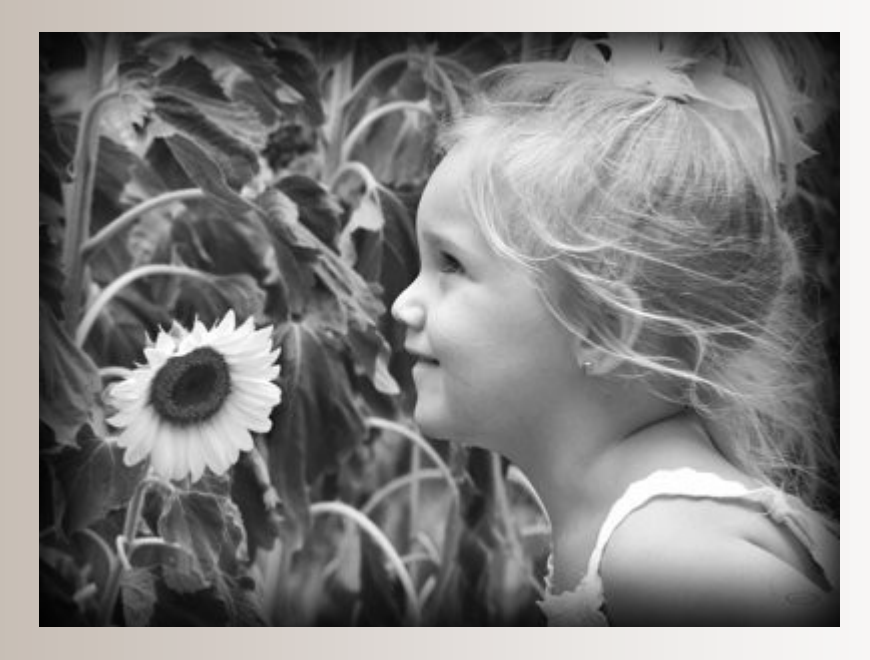

Image of the Month July Congratulations Shari aka Smiles With Sun Kissed Jada

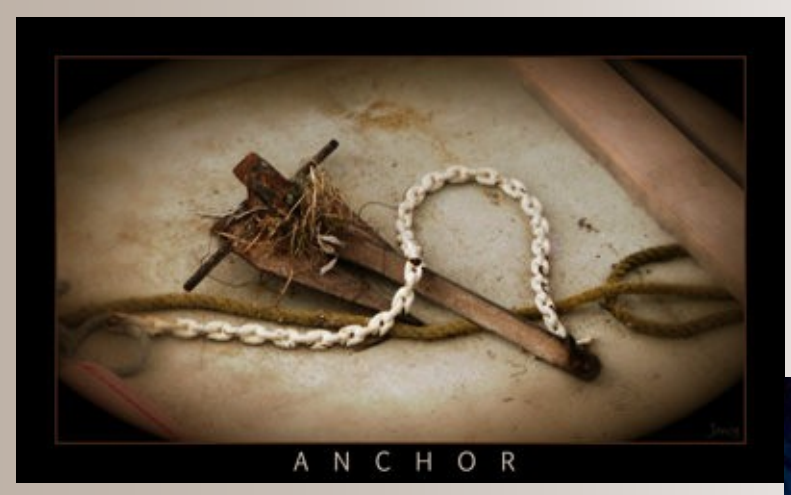

3rd place - Dane aka fdlite With Those Who Gave So Much 2nd Place - Jancy With Anchor

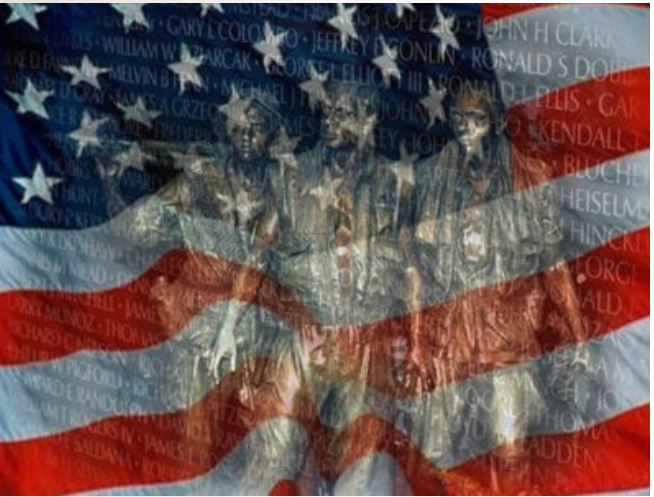

### **July Scrap of Fame Page of the Month Tag Judge Joe\_Kostoss**

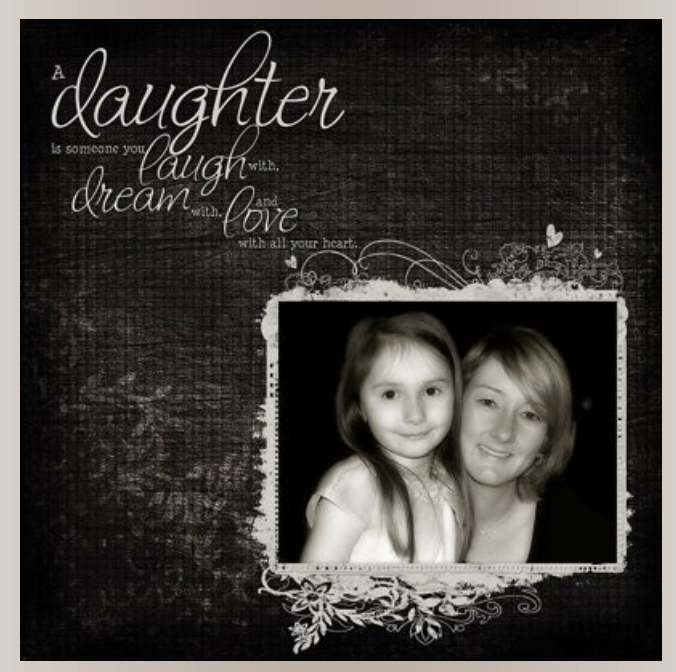

Page of the Month August Congratulations Sunny aka Sarch99

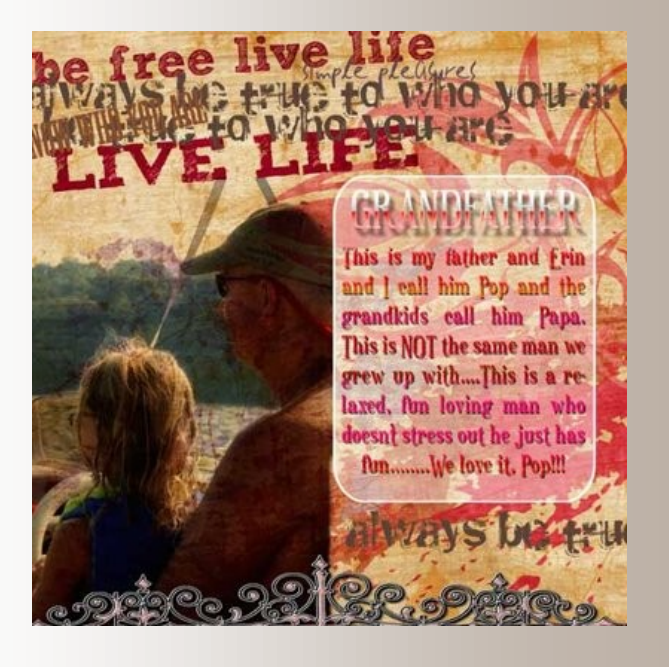

3rd place - Turtlespirit

2nd Place - JenClark

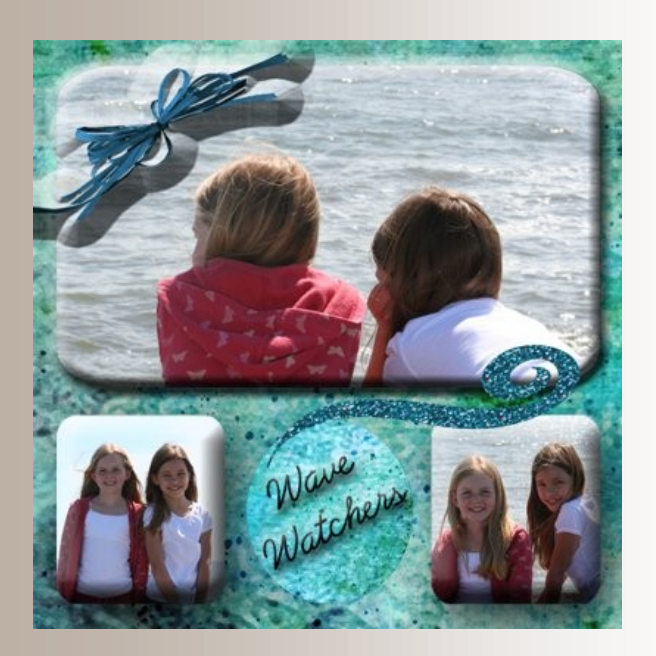

# **August Hall of Fame Image of the Month Tag Judge Ann aka Annc**

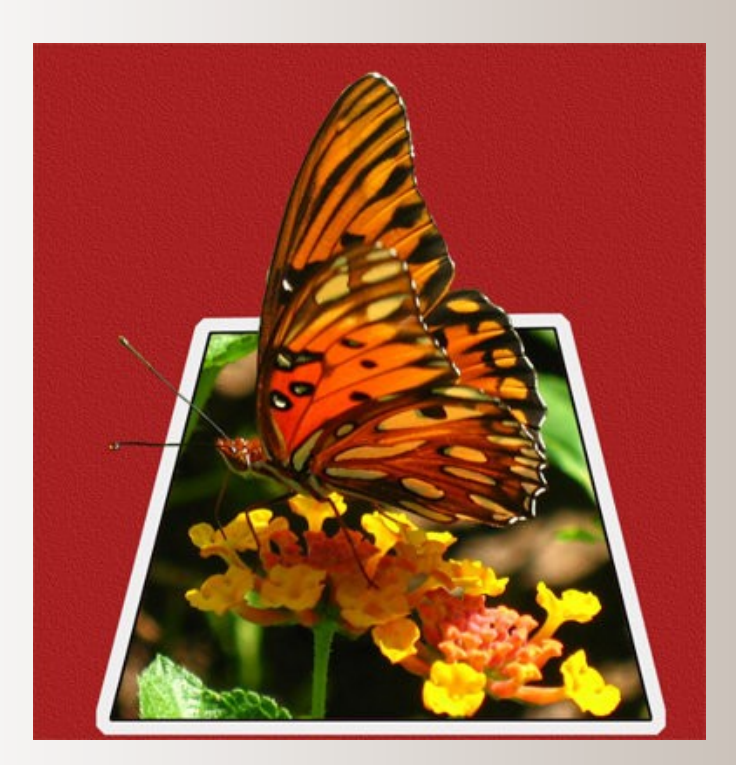

Image of the Month August Congratulations Dane aka fdlite With Butterfly OOB

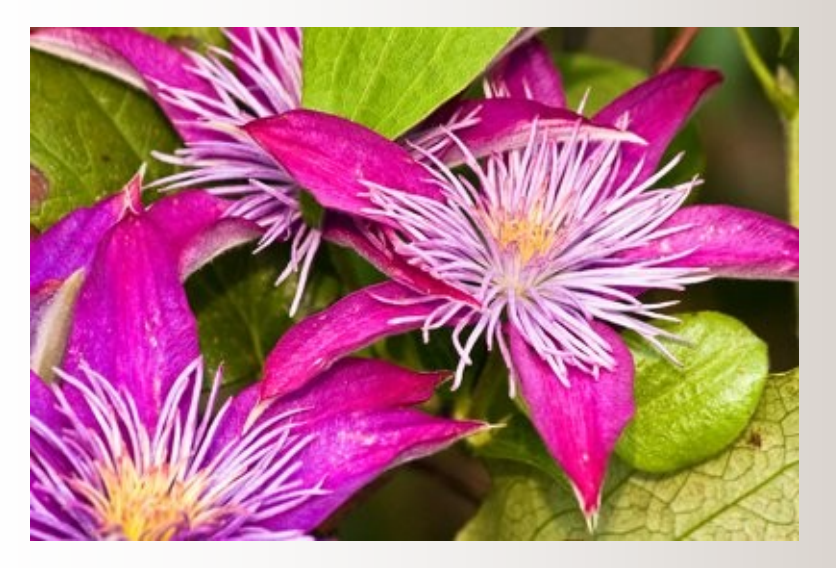

2nd Place - Sunny aka Sarch99 With Image 1836 edit 3rd place - TinaB

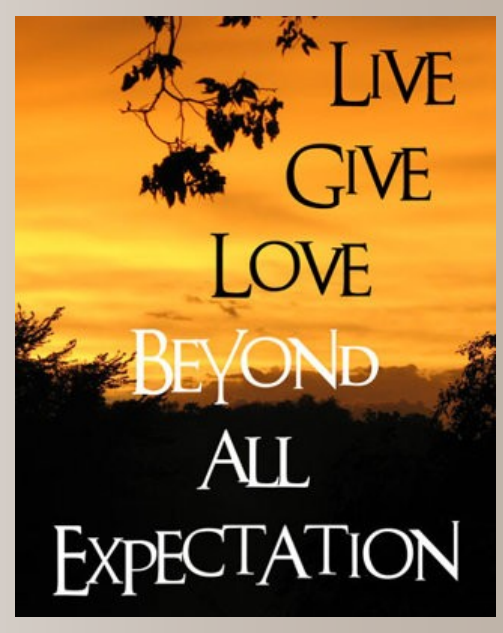

With Poster1

# **August Scrap of Fame Page of the Month Tag Judge Suzanne aka swalkr**

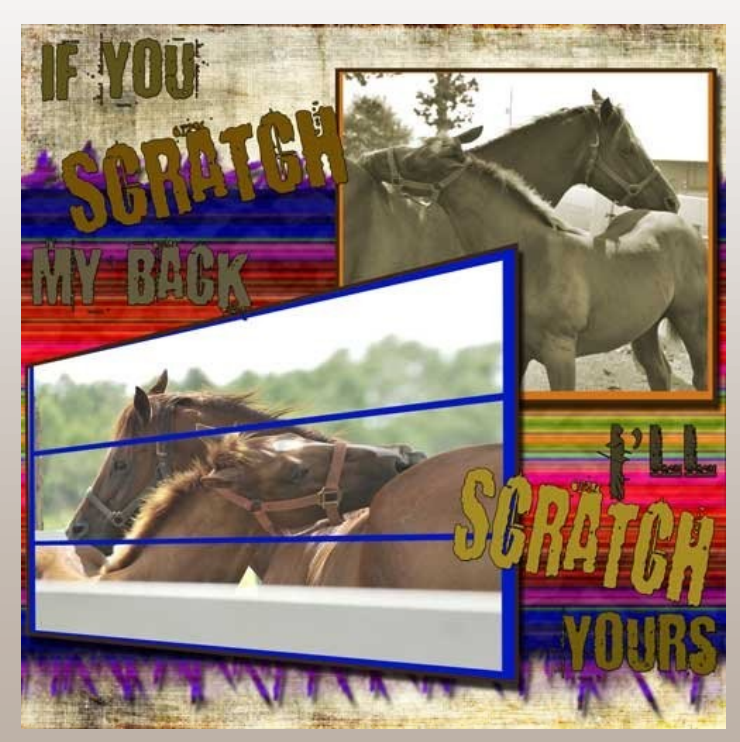

Page of the Month August Congratulations Christell

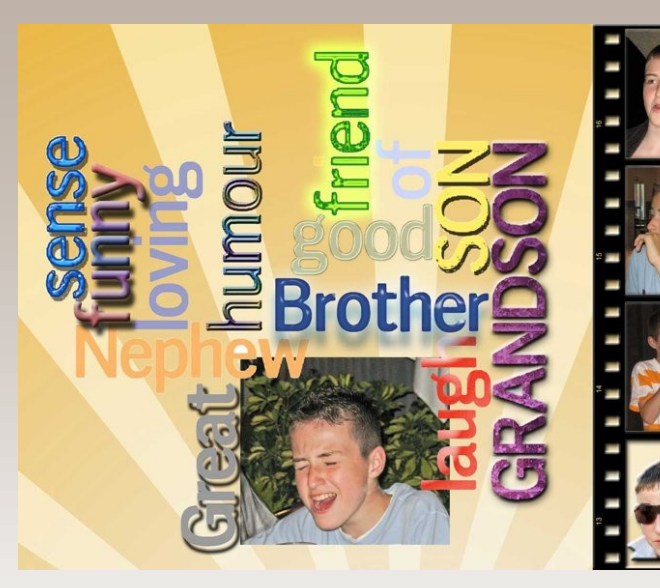

2nd place - Susan Aka Elwoodsusanm

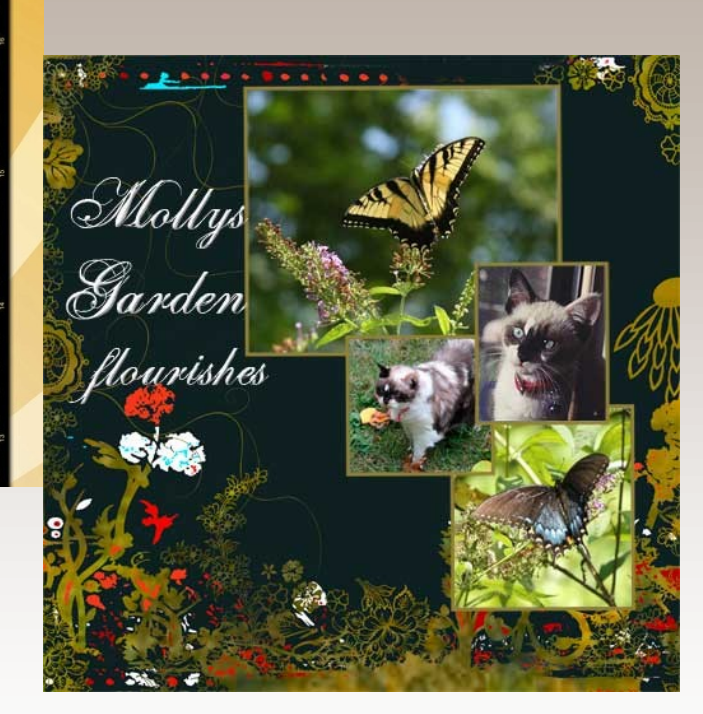

3rd Place - JenClark

### **Have you seen this site???**

### [www.artisticscrapdesigns.com](http://artisticscrapdesigns.com/)

Our very own Jen Clark, Co-Editor of the newsletter, and forum friend has started her own Scrapping business. Lots of great designs in the store already by Jen and OTR and 2 new designers on board this week to help it grow. Many of you have joined the forum and have galleries and some of you are part of the Creative Team.

Stop by today and see the great designs by IBJC (Jen), 5peasinapod, Valerie Ostrom, and Over the Rainbow.

Kits, templates, papers, alphas, word art, embellishments and more

CONGRATULATIONS JEN!!! And Good Luck on your new venture.

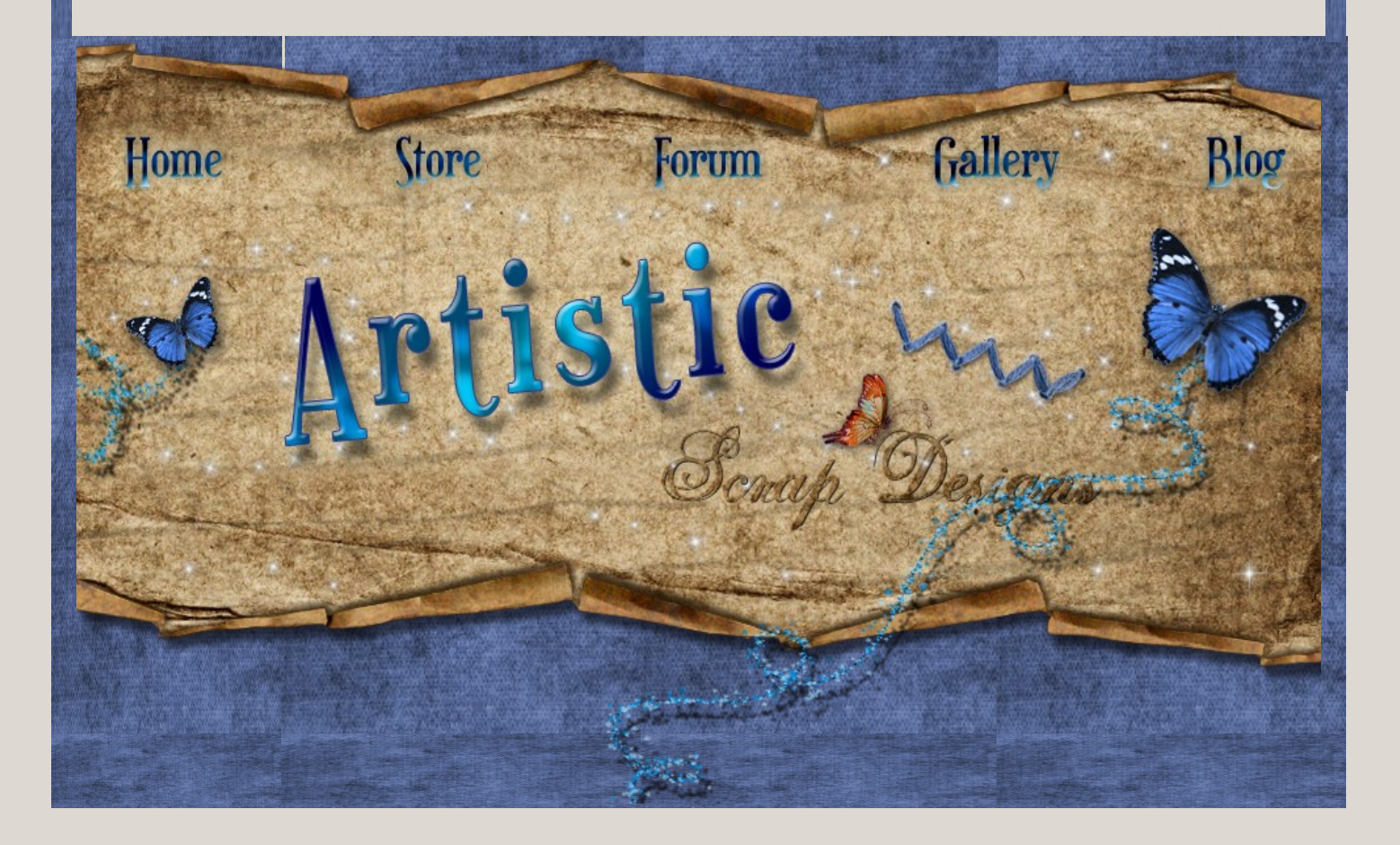